ZESZYTY NAUKOWE POLITECHNIKI ŚLĄSKIEJ

Seria: TRANSPORT z. 14 Nr kol. 1048

Roman BAK, Tomasz MATYJA Bogna MRÓWCZYŃSKA

Instytut Transportu Politechniki Ślaskiej Katowice

ZASTOSOWANIE MIKROKOMPUTERA IBM-PC DO OCENY WYTRZYMAŁOŚCI ZESTAWÓW KOŁOWYCH P03AZ0ÓW SZYNOWYCH

> Streszczenie. System programów KOŁO-PC służy do oceny wytężenia oraz nośności złącz w elementach lub połączonych ze sobą zespołach elem entów geometrycznie osiowosymetrycznych. Można przy tym uwzględnić naprężenia wywołane dowolnym układem sił powierzchniowych lub skupionych, osiowosymetrycznym polem temperatur, siłami bezwładności od obrotu oraz siłami wynikającymi z montażu połączeń wciskowych<br>lub skurczowych. Obliczenia wykonywane są metodą elementów skończonych.

System składa się z programów:

- przygotowania danych,
- an alizy w ytrzym ałościowej,
- opracowania wyników.

Korzystanie z programów obliczeniowych systemu oraz wykonywanie operacji na zbiorach danych i wyników bez potrzeby znajomości funkcji DOS, ułatwia użytkownikowi program zarządzający MEN.

1. WPROWADZENIE

W pierwszej połowie lat siedemdziesiątych opracowano metodę numeryczną statycznej analizy stanu naprężenia w zestawach kołowych pojazdów szynowych [1]. Był to pierwszy w krajach RWPG przypadek zastosowania do tego rodzaju obliczeń metody elementów skończonych. Stworzone zostały, nieo siągalne metodami konwencjonalnymi, możliwości oceny wytężenia dla tak skomplikowanego, ze względu na postać konstrukcyjną i stanu obciążenia, elementu, jakim jest zostaw kołowy pojazdów szynowych. Pakiet programów opracowany w języku Fortran na maszyny cyfrowe serii Odra-1300 wdrożono w Hucie i-go Maja w Gliwicach, w Ośrodku Badawczo-Rozwojowym Pojazdów Szynowych w Poznaniu [2] oraz wykorzystano do unifikacji zestawów kołowych pojazdów szynowych dokonanej przez Biuro Badań i Prób (ORE) Międzynarodo nej Unii Kolejnictwa (U3C) w Utrechcie  $[3]$ .

Największy na świecie producent komputerów International Buisness Machines wprowadził na rynek pierwszy mikrokomputer IBM PC (IBM Personal Computer) w roku 1981, a nieco później jego wersje udoskonalone PC/XT (eXternal Technology) oraz PC/AT (Advanced Technology). Wyposażone sę one w system operacyjny MS-DOS opracowany i wielokrotnie udoskonalony przez amerykańską firmę Mikrosoft. Przedsięwzięcie to zapoczątkowało prawdziwy przełom w elektronicznej technice obliczeniowej. Mówiąc najkrócej, mikrokomputer typu IBM PC stał się łatwo dostępnym narzędziem, które umożliwiło inżynierom sam odzielne rozw iązanie różnorodnych, poważnych i trudnych zadań, bez konieczności korzystania z usług profesjonalnych ośrodków obliczeniowych  $4$ .

Aby umożliwić wykorzystanie mikrokomputerów typu IBM PC do numerycznej oceny wytężenia zestawów kołowych pojazdów szynowych, opracowano i uruchomiono w 1986 roku nowy system programów KOŁO-PC, który realizuje algorytm pokazary na rys. 4. Przy okazji adaptacji pierwotnego pakietu programów dokonano wielu istotnych zmian i udoskonaleń. Wprowadzono automatyczną generację siatki i zmodernizowano sposób edycji wyników. Opracowano oryginalny program zarządzający, który działa w formie "menu", ułatwiając eksploatację systemu, tzn. tworząc tzw. przyjazne otoczenie dla użytkownika.

System programów KOŁO-PC służy do oceny wytężenia oraz nośności złącz w elementach lub połęczonych ze sobą zespołach elementów geomatrycznie osiowosymetrycznych. Można przy tym uwzględnić naprężenia wywołane dowolnym układem sił powierzchniowych lub skupionych, osiowosymetrycznym polem temperatur, siłami bezwładności od obrotu oraz siłami wynikającymi z montażu połączeń wciskowych lub skurczowych.

## 2. MODEL STANU OBCIĄŻENIA

Wymóg przestrzegania warunków bezpieczeństwa w ruchu kolejowym powoduje konieczność zapewnienia dostatecznej wytrzymałości i trwałości zestawów kołowych pojazdów szynowych w założonym okresie eksploatacji. Rzeczywisty stan obciążenia i odpowiadający mu stan naprężenia w zestawie kołowym pojazdu szynowego jest bardzo złożony. Już w trakcie wytwarzania zestawów pojawiają się w nich naprężenia własne o znacznych warteściach. Nastepnie w trakcie eksploatacji zestaw kołowy podlega obciążeniom montażowym, zmiennym obciążeniom dynamicznym o ra z obciążeniom termicznym powstającym przy hamowaniu. W efekcie stan naprężenia zestawu kołowego ma ch arak ter zmęczeniowy.

Stan naprężenia w zestawie kołowym pojazdu szynowego traktować zatem należy jako niestacjonarne, losowe pole tensorowe. W niektórych typach zestawów sytuację komplikuje ponadto pojawianie się odkształceń trwałych już w trakcie montażu.

Montaż zestawów (połączenie wciskowe koła z osią, względnie koła z obręczą) powoduje powstanie wzajemnych nacisków na styku poszczególnych elementów, zależnych od wartości wcisków (rys. 1). Wzajemne oddziaływanie na siebie części a i b oraz b i c sprowadza się do sił węzłowych  $X_4$ , które można zdefiniować następująco:

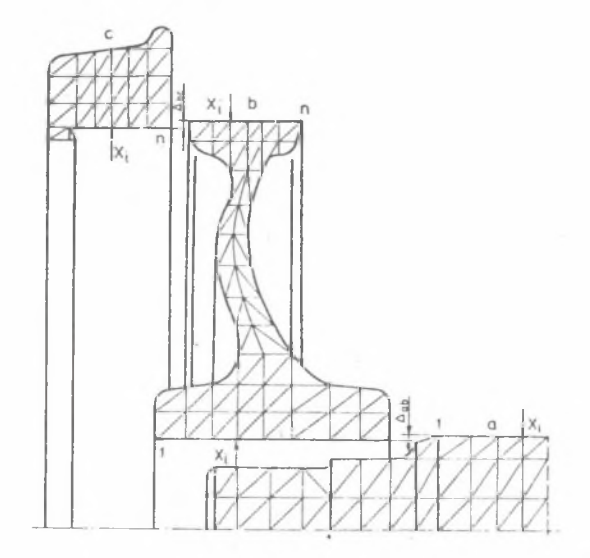

Rys. 1. Połączenia wciskowe Fig. 1. The force in the joints

 $X_4 = \mathbb{J} \cdot D \cdot q_4$  (1)

gdzie :

- D średnica nominalna złącza,
- q i obciążenie przypadające na jednostkę obwodu i-tego węzła, leżącego na powierzchni złącz ab  $(i = 1, \ldots, m)$ , i bc  $(i = m+1, \ldots, n)$ .

Rozkład nacisków powierzchniowych można sprowadzić do rozwiązania zadania statycznie niewyznaczalnego metodą sił. Na podstawie warunków geometrycznych formułuje się następujący układ równań kanonicznych:

$$
\sum_{i=1}^{m} (\delta_{aki} + \delta_{bki}) \cdot x_{i} - \sum_{i=m+1}^{n} \delta_{bki} \cdot x_{i} = \Delta_{an} \quad k = 1, 2, ..., m
$$
\n(2)

$$
\sum_{i=1}^{n} \delta_{bki} \cdot x_{i} + \sum_{i=m+1}^{n} (\delta_{bki} + \delta_{cki}) \cdot x_{i} = \Delta_{ab} \qquad k = m+1, m+2, ..., n
$$

Liczby wpływowe  $\delta_{\mathbf{a} \mathbf{k} \mathbf{1}^*}$   $\delta_{\mathbf{b} \mathbf{k} \mathbf{i}^*}$   $\delta_{\mathbf{c} \mathbf{k} \mathbf{i}}$  są przemieszczeniami wywołanymi jednostkowymi siłami węzłowymi X<sub>i</sub> przyłożonymi odpowiednio w węzłach części a  $(i = 1, 2, ..., m; k = 1, 2, ..., m)$ , b  $(i = 1, ..., n; k = 1, ..., n)$ i c  $(i = m + 1, m + 2, \ldots, n; k = m + 1, \ldots, n)$ . Wartości liczb wpływowych wyznacza się motodą elementów skończonych. Wyznaczone z powyższych równań (2)

28 R. Bęk, T. Matyja, B. Mrówczyński

siły węzłowe  $X_j$  stanowię obciężenia wywołujące naprężenia montażowe w osi, kole bosym i obręczy.

W trakcie eksploatacji działają na zestaw kołowy dynamiczne siły zewnętrzne o charakterze losowym. W obliczeniach KZK model obciężenia przyjmuje się wg projektu zaleceń ORE z 1976 r. [5]. Obciążenia dynamiczne przyjmuje się jako normowe obciężenia statyczne, uwzględniające ładunek wagonu, ruch wagonu po łuku oraz nadwyżki dynamiczne wynikające z ruchu resorowanej masy wagonu. Wielkości sił działających na zestaw przyjmuje się więc następująco  $(rys, 2 i 3):$ 

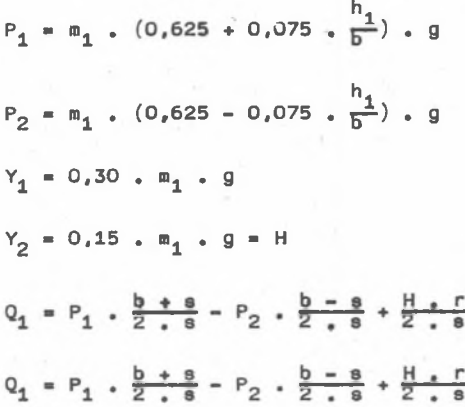

gdzie:

m<sub>1</sub> - resorowana masa wagonu przypadająca na jedną oś,

g - przyspieszenie ziemskie.

W celu wykonania analizy numerycznej stanu naprężenia wywołanego obciężeniami eksploatacyjnymi rozważa się przemieszczania osi zestawu. Traktuje się ję jako pręt obciężony siłami  $P_1$ ,  $P_2$ ,  $Y_1$ ,  $Y_2$ ,  $Q_1$ ,  $Q_2$ , H z podporę przegubową w punkcie przecięcia linii działania siły  $P_2$  i H oraz podporą przegubową przesuwną poziomo w punkcie przecięcia linii działania siły P<sub>1</sub> z osię geometrycznę. Dotychczasowe przykłady obliczeń numerycznych pozwalają stwierdzić, że można zaniedbać kąt obrotu przekroju leżącego w środku długości osi zestawu kołowego i przemieszczenia poosiowe spowodowane rozciąganiem w porównaniu z ugięciem w tymże przekroju. Dlatego do obliczeń można zestaw podzielić, zadać przemieszczenia pionowe węzłów w przekroju podziału i tę połowę zestawu poddać analizie. Rozważa się dwa warianty stanu obciążenia (oprócz montażowego) pierwszy - siłami czynnymi Y<sub>1</sub>, Q<sub>1</sub> oraz siłą bierną P<sub>1</sub>; drugi – siłami czynnymi Y<sub>2</sub>, Q<sub>2</sub> oraz biernymi P<sub>2</sub> i H. W każdym z warientów składową poosiową Z i promieniowę R siły na styku koła z azyną zastępuje się równoważnym statycznie obciężeniem, rozłożonym wzdłuż skończonego odcinka obwodu po-

(3)

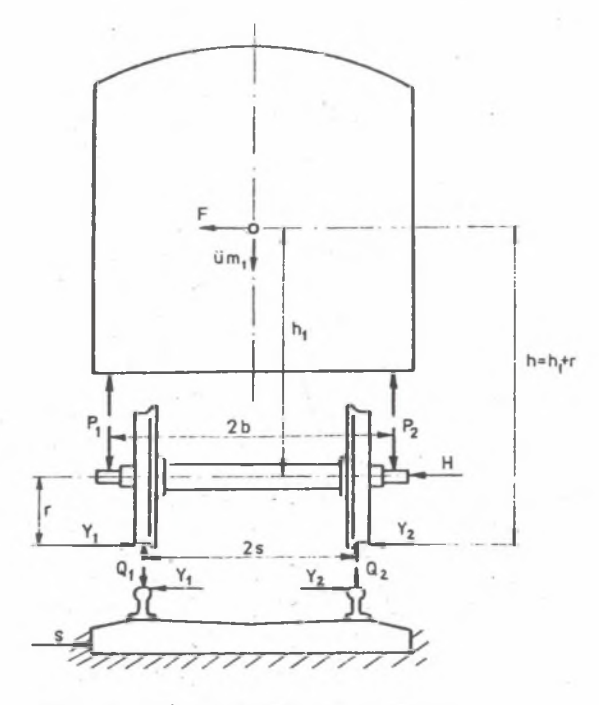

Rys. 2. Siły działające na zestaw Fig. 2. The forced wheel sets

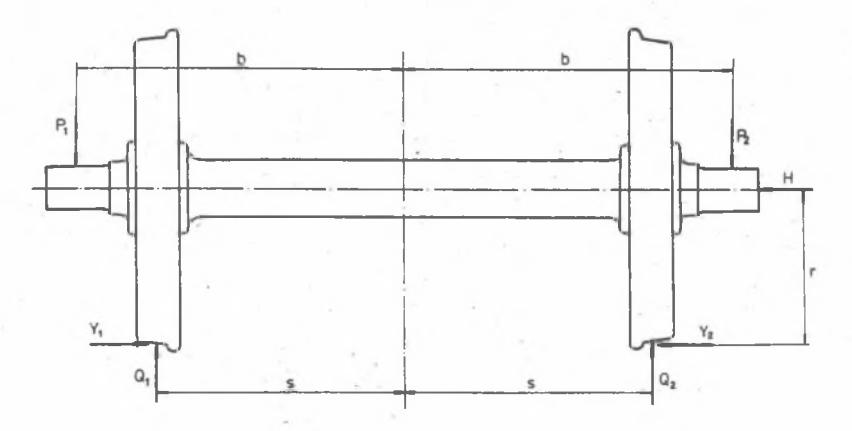

Rys. 3. Siły działające na zestaw Fig. 3. The forced wheel sets

wierzchni tocznej koła. Dokonuje się tego przez rozwinięcie obciążenia w szereg Fouriera, co jak wynika z zasady de Saint Venanta powoduje tylko lokalne zaburzenia stanu naprężenia i to w strefie, która i tak wymaga dodatkowej analizy właściwej dla zagadnień stykowych.

Hamowanie wywołuje w zestawie niestacjonarne pole temperatur. Powoduje ono występowanie naprężeń term icznych z równoczesną zmianą w łasności sprężystych i wytrzymałościowych. Upraszcza się go do stacjonarnego osiowosymetrycznego pola tem peratur z Jednoczesnym uwzględnieniem zmian modułu sprężystości E wywołanych temperaturą.

# 3 . ALGORYTM I PROGRAMY OCENY WYTĘŻENIA ORAZ NOŚNOŚCI *ZŁĄCZ* W KOLFJNYCH ZESTAWACH KOŁOWYCH

Na rys. 4 podano algorytm oceny wytężenia oraz nośności złącz w kolejowych zestawach kołowych, którego realizację zapewnia system programów KOŁO-PC. Pakiet programów podzielić można pod względem funkcjonalnym na trzy grupy :

- programy przygotowania danych (D-MODUŁ),
- programy analizy MES (A-MODUŁ),
- programy wspomagające interpretację wyników (W-MODUŁ).

### Programy analizy MES (metody elementów skończonych

Program ASYM - wyznacza przemieszczenia i naprężenia w obiekcie poddanym obciążeniom siłami skupionymi (pionowymi, poziomymi i stycznymi). Siły zadawane są w postaci szeregu Fouriera. Rozkładu harmonicznego dokonuje program BAZA (patrz D-MODUŁ). Przemieszczenia i naprężenia wyznaczane są w dowolnej liczbie płaszczyzn przekroju, określonych kątem nachylenia do płaszczyzny przechodzącej przez środek symetrii obiektu i normalnej do powierzchni obiektu w miejscu przyłożenia siły.

Możliwa jest również ocena nośności lokalnej złącz wciskowych i skurczowych pod obciążeniem eksploatacyjnym. Sprowadza się ona do sprawdzenia czy wszędzie spełniona jest nierówność:

$$
\frac{\tau}{\delta} \leqslant \mu \tag{4}
$$

# gdzie:

*· 7 · 8 ·* a naprężenie styczne i normalne w określonym punkcie powierzchni styku elementów łączonych.

Program MON4 - wyznacza przemieszczenia i naprężenia dla obciążeń osiowosymetrycznych: siłami węzłowymi modelującymi montaż (wyniki programu MOS2), temperaturami w czasie hamowania (wyniki programu TEM4), siłami odśrodkowymi wywołanymi wirowaniem oraz w przypadku, gdy zadawane są prze-

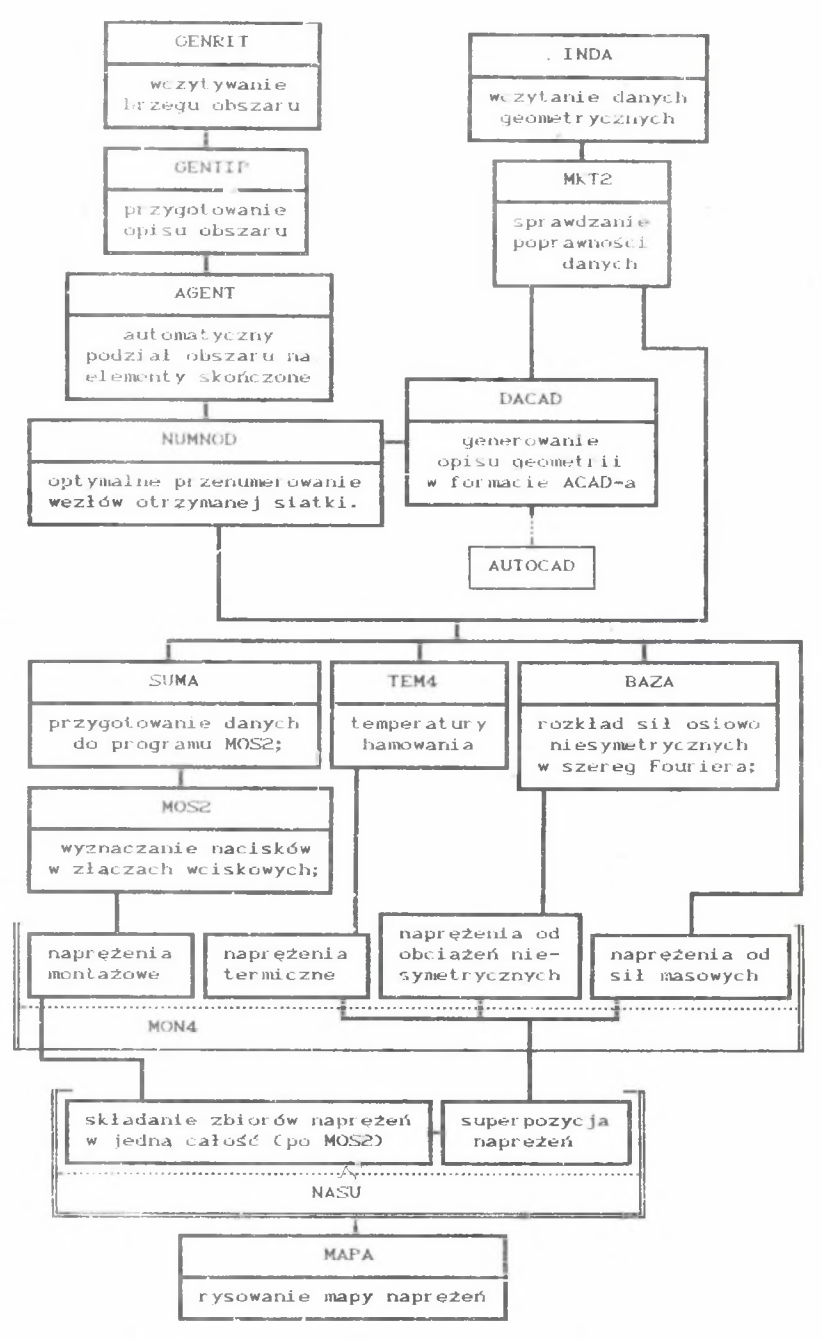

Rys. 4. Schemat blokowy systemu KOLO-PC Fig. 4. A block scheme of the KOLO-PC system

mieszczenia wstępne (stosowane podczas lokalnej analizy stanu naprężenia metodą trepanacji).

Program MOS2 - wyznacza siły węzłowe i naciski w złączach skurczowych i wtłaczanych dla różnych kombinacji wcisków i zacisków. Dla wyznaczenia sił wtłaczania program oblicza sumę sił promieniowych. Można nim wyznaczyć również wpływ osiowosymetrycznych błędów kształtu na rozkład nacisków.

Naciski średnie na powierzchniach złącz ab i bc (rys. 1) po montażu wyznacza się zgodnie ze wzorem:

$$
p_{1,i+1} = \frac{x_i + x_{i+1}}{2 \cdot b_{1,i+1} \cdot \pi \cdot D}
$$
 (5)

gdzie :

 $p_{i_{1},1+1}$  - średni nacisk powierzchniowy pomiędzy węzłami i,i+1,  $b_{i,i+1}$  - odległość węzłów i, i+1, D - nominalna średnica złącza.

Graniczne siły osiowe i momenty skręcające, które określają nośność globalną złącz po montażu (wartości konieczne przy technicznym odbiorze kolejowych zestawów kołowych) wyznacza się następująco:

$$
P^{ab} = \mu \cdot \sum_{i=1}^{m} x_i \qquad M^{ab} = \frac{1}{2} \cdot P^{ab} \cdot D^{ab}
$$
  

$$
P^{bc} = \mu \cdot \sum_{i=m+1}^{m} x_i \qquad M^{bc} = \frac{1}{2} \cdot P^{bc} \cdot D^{bc}
$$
 (6)

gdzie:

*t* - współczynnik tarcia,

 $D^{ab}$ ,  $D^{bc}$  - nominalne średnice złącz ab i bc.

Program TEM4 - rozwiązuje niestacjonarne zadanie przepływu ciepła dla bryły osiowosymetrycznej o stałych własnościach termicznych. Warunki brzegowe modelowane w programie to: wnikanie, przewodzenie oraz narzucona tem peratura na brzegu obszaru.

W celu określenia intensywności naprężenia w zestawie poddanym złożonemu stanowi obciążenia w końcowym etapie można dokonać obliczeń naprężeń redukowanych dla przekrojów w różnych płaszczyznach. Na podstawie takich danych można przeprowadzić ocenę wytrzymałości na zmęczenie zestawu.

Program TRLW - dokonuje analizy zmęczeniowej na podstawie naprężeń obliczanych dla różnych płaszczyzn (patrz program ASYM). Zostają określone

naprężenia maksymalne, minimalne oraz płaszczyzny, w których występują. Następnie zostaje określony współczynnik stałości obciążenia oraz liczba bezpieczeństwa określona metoda Serensena w odniesieniu do uproszczonego wykresu Haigha lub Soderberga. Wybór wykresu zależy od użytkownika.

Jak wynika z dotychczasowych obliczeń numerycznych, w pobliżu powierzchni tocznej koła występuje cykl bliski tętniącego pełnego, który zmienia się wraz z odległością od osi i w okolicach powierzchni zewnętrznej piasty przyjmuje charakter naprężenia prawie stałego.

W programach ASYM, MOS2 i MON4 można zadawać na raz po kilka wariantów obciężeń oraz, jeżeli nie zmienia się topologia obszaru, prowadzić obliczenia z restartu.

#### Programy przygotowania danych

Programy GENRIT, GENTIP - wczytują, testują i przygotowują dane do programu AGENT.

Program AGENT - automatycznie generuje siatkę trójkątnych elementów MES. Możliwe jest przy tym zadanie nawet bardzo nieregularnego brzegu oraz punktów wewnętrznych. Wczytywanie danych jest tak zorganizowane, by użytkownik mógł ograniczyć się do podania minimum danych.

Cały obszar dzieli się na obszary elementarne, tzn. takie, które da się jednoznacznie opisać wielkościami wymaganymi przez generator oraz przez programy, dla których siatka jest przygotowywana. Do pierwszego typu wielkości zalicza się przybliżoną odległość sąsiednich punktów w obszarze oraz dokładność, z jakę sę zadawane współrzędne punktów. Przykładem wielkości drugiego rodzaju są własności materiałów.

Obszar elementarny definiuje się przez podanie brzegów elementarnych, które go otaczają (rys. 5). Brzegiem elementarnym jest odcinek, łuk lub

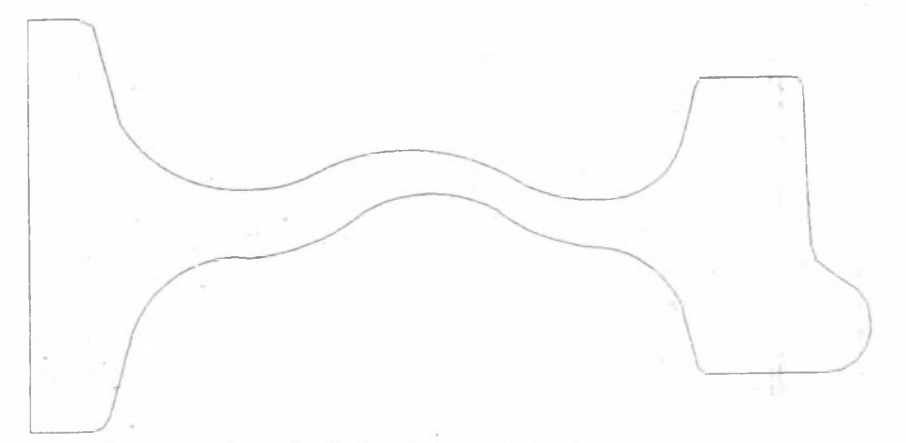

Rys. 5. Zadany brzeg obszaru Fig. 5. The assumed boundary of the area

okręg. Elementy te zadaje się podając odpowiednio: współrzędne początku i końca (odcinka i łuku), promień (łuku i okręgu) oraz współrzędne środka (okręgu), przy czym nie jest istotna ich orientacja względem opisywanego obszaru.

Można (ale nie musi się) zadać długość odcinków na jakie należy podzielić brzeg. Punkty zadane jako końce brzegów nie ulegają przesunięciom w trakcie generowania siatki, co pozwala na wprowadzanie na brzegu punktów o ustalonych współrzędnych.

Program ma również możliwość wprowadzania punktów o ustalonych współrzędnych, położonych wewnętrz obszaru. Punkty te zostanę zachowane bez zmiany w spółrzędnych i włączone do siatki.

Po każdym etapie programu na monitorze oraz drukarce lub ploterze mogę być narysowane wygenerowane elementy: brzeg lub siatka (rys. 5 i rys. 6).

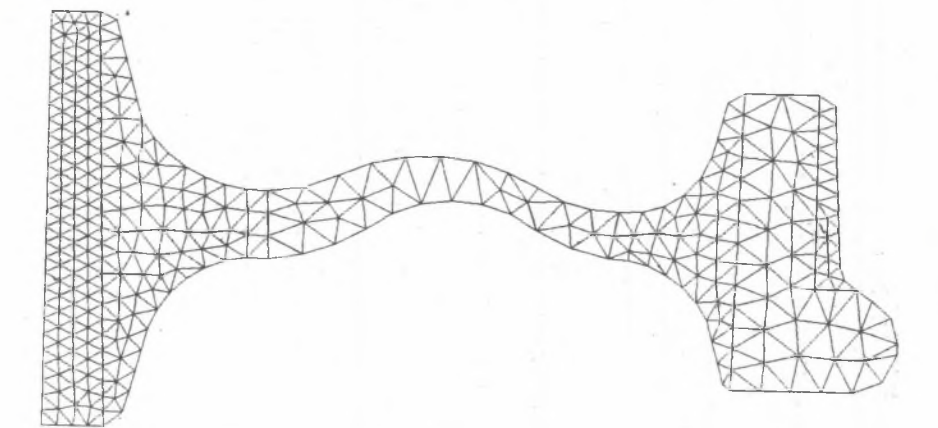

Rys. 6. Wygenerowana siatka elementów Fig. 6. The finite elements mesh

Rysunek da się skalować, można wycinać z niego okna itp. Zbiór graficzny może zostać zachowany i ponownie narysowany bez uprzedniego generowania siatki.

Program NUMNOD - przenumerowuje węzły w sposób minimalizujący pasmo zadania. Uwzględnia przy tym przypadek, gdy pewne węzły muszą mieć zadane numery.

Program INDA - wczytuje dane (jeżeli nie korzysta się z programu AGENT), Program MKT2 - testuje poprawność przygotowania siatki elementów trójkątnych (jeżeli nie była generowana programem AGENT).

Program SUMA - umożliwia modyfikację istniejącej siatki. Pozwala na dodanie lub odjęcie elementu, rozdzielenie jednej siatki na dwie oddzielne lub złożenie dwóch siatek w jedną (operacja przydatna przy przygotowaniu danych i opracowywaniu wyników przy obliczaniu połączeń wciskowych).

# Zastosowanie mikrokomputera IBM-PC... Santosowanie mikrokomputera IBM-PC...

Program BAZA - dokonuje rozkładu harmonicznego sił skupionych w szereg Fouriera. Wielkości określone przez program BAZA są wprowadzane jako obciażenia do programu ASYM.

Program DACAD - przygotowuje opis geometrii obiektu w formacie AUTO-CADA.

## Programy opracowania wyników

Program NASU - dokonuje połączenia wyników obliczeń prowadzonych dla poszczególnych części obiektu w jedną całość (np. przy obliczeniach połączeń wciskowych) oraz superpozycji naprężeń (złożenie wyników różnych wariantów obciążenia tego samego obiektu).

Program MAPA - rysuje mapy rozkładu naprężeń, temperatur itp. Mapa może być utworzona w trybie tekstowym lub graficznym.

## 4 . PROGRAM ZARZĄDZAJĄCY PROGRAMAMI SYSTEMU KOŁO-PC

System KOLO-PC wyposażony zestał w otoczenie programowe znacznie ułatwiające pracę użytkownikowi, szczególnie, gdy jest to użytkownik mało zaawansowany w działaniu pod systemem opracyjnym na minikomputerach typu IBM-PC.

Od użytkownika wymaga się ogólnej orientacji w sposobie reprezentowania informacji na dysku (zbiory i katalogi) oraz umiejętności posługiwania się dowolnym, wybieranym przez użytkownika edytorem tekstu, potrzebnym w fazie przygotowania danych oraz odczytywania wyników.

Dołączony do pakietu program zarządzający MENAGER (rys. 7, 8), pracujący w trybie "menu", z bogatą diagnostyką, pozwala na:

- wykonywanie podstawowych operacji na zbiorach dyskowych (edycja, kopiowanie, kasowanie i zmiana nazwy zbioru),
- poruszanie się w strukturze katalogów (wyświetlanie zawartości, zmiana katalogu bieżącego, utworzenie nowego i wymazanie istniejącego katalogu),
- uru chomienie dowolnego programu obliczeniowego systemu KOLO-PC w wygodny sposób z poziomu programu zarządzającego,
- racjonalną gospodarkę zbiorami na dysku, poprzez oddzielenie programów obliczeniowych od zbiorów roboczych oraz podział tych ostatnich na podkatalogi - zadania,
- uruchomienie dowolnego innego programu znajdującego się na dysku (tzw. wyjście do DOS).

Zatem bez opuszczania programu zarządzającego wykonać można, z jego wydatną pomocą, wszystkie prace we wszystkich fazach prowadzenia obliczeń przy użyciu pakietu KOLO-PC.

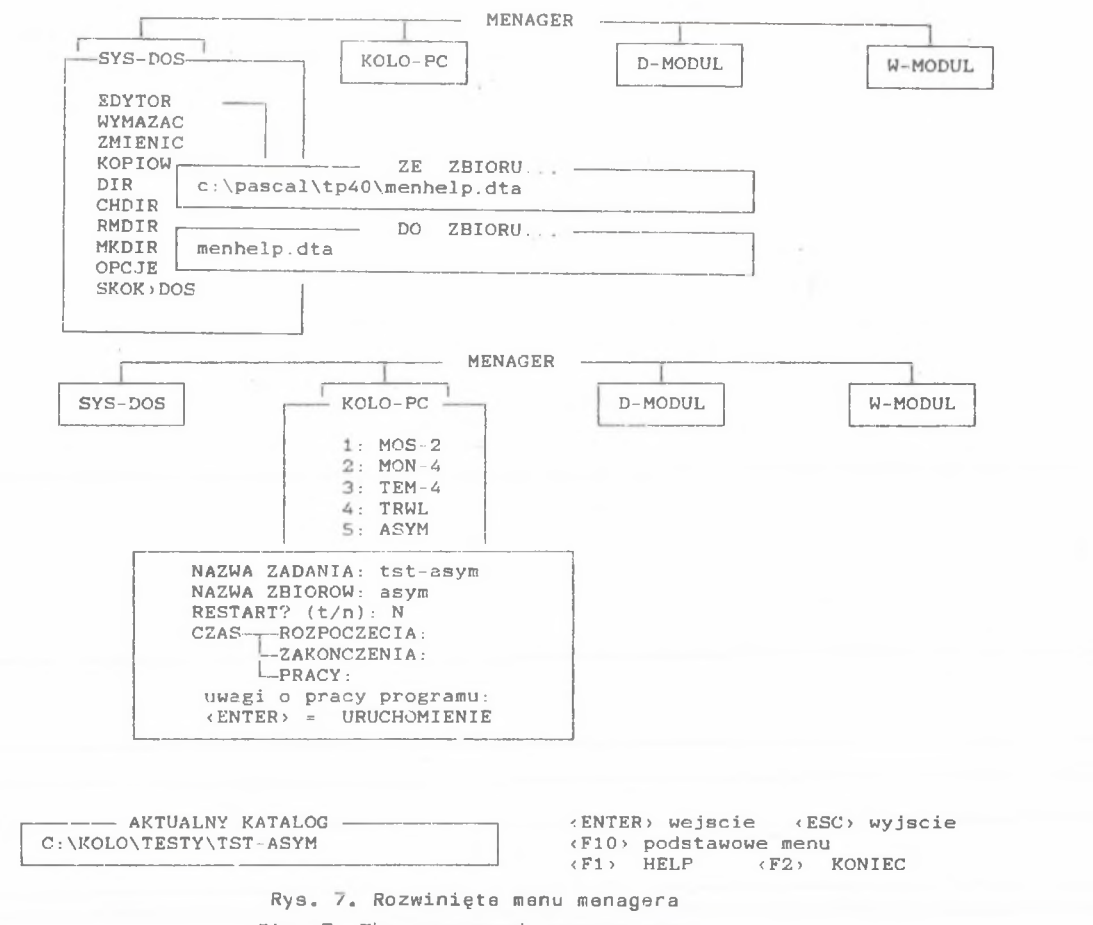

d

Fig. 7. The outspread menager menu

*?* 3 ęk,  $\overline{\phantom{a}}^{\phantom{a}}$ Te CA a subset Matyja, ă B. M D W C Z Y HSK & Mrówczyńska

36

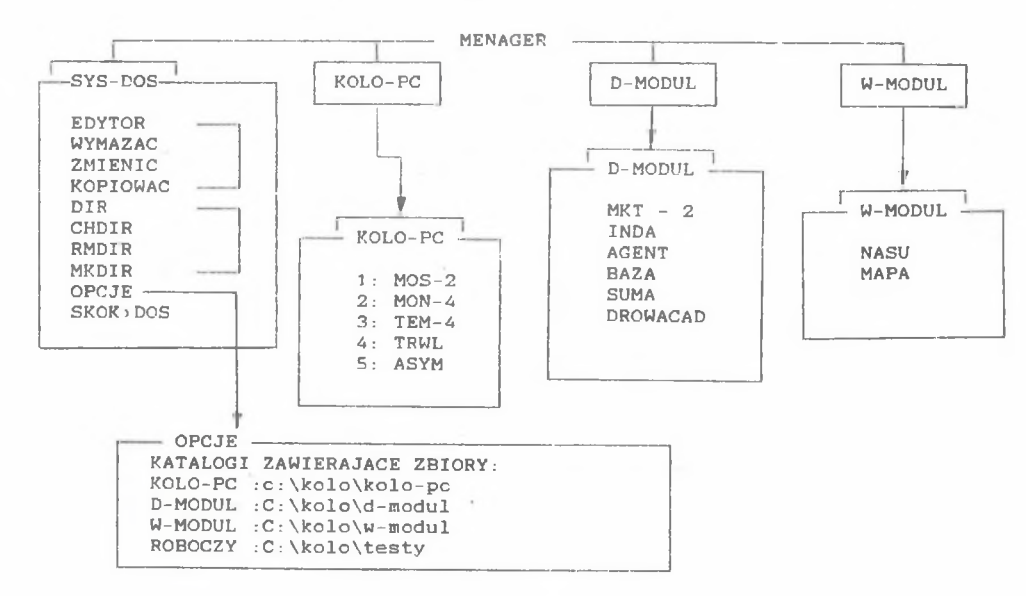

,

Rys. 8. Przykład działania funkcji menagera

Fig. 8. The example of the menager activity

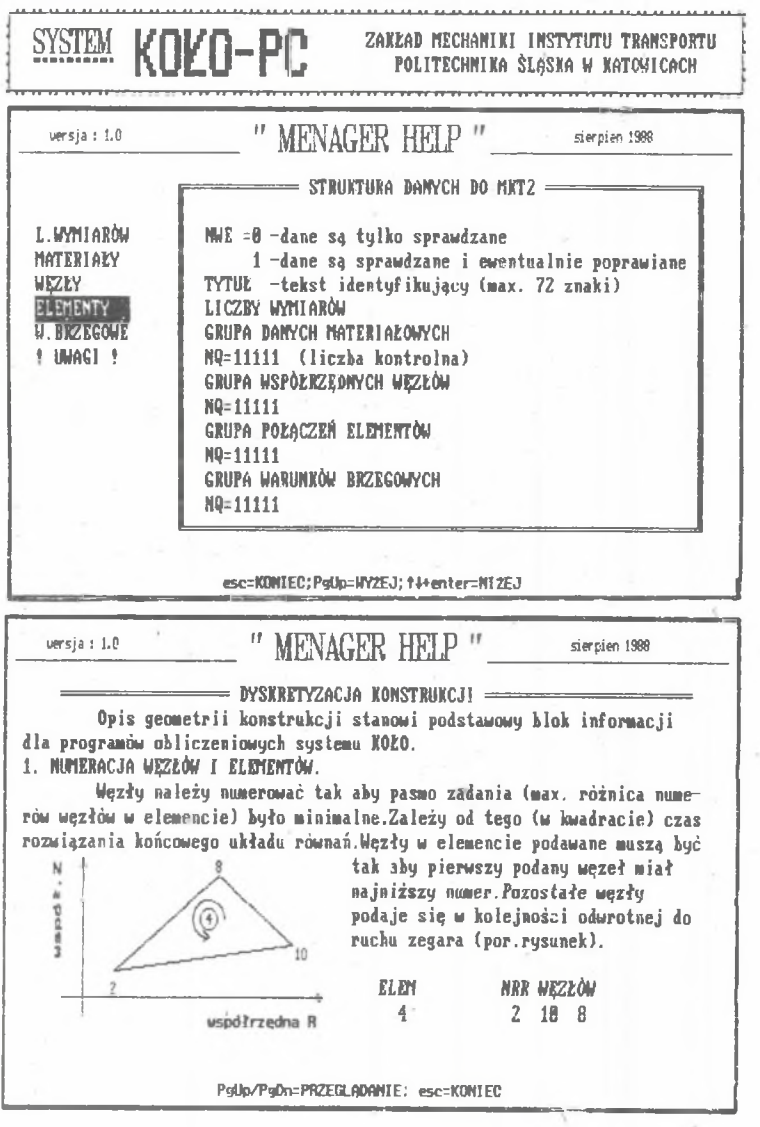

Rys. 9. Przykładowe okno "Menager help" Fig. 9. The exemplifying window of the menager help

 $\mathcal{O}_\mathcal{C}$ 

#### Zastosowanie mikrokomputera IBW-PC.. 39

Dodatkowym u łatwieniem dla użytkownika jest zainstalowana funkcja podpowiedzi (HELP), która relatywnie do aktualnego okienka w "menu" udziela informacji o funkcjach, które można wybrać, a w przypadku programów obliczeniowych o przeznaczeniu, ograniczeniach oraz strukturze danych do pro $gramu$  ( $rys$ ,  $9$ ).

Programy wymagają użycia minikomputera typu IBM-PC lub kompatybilnego z 640 kB RAM. Zalecany jest także dysk twardy i koprocesor matematyczny.

## LITERATURA

- $[1]$  Bąk R., Gajek K., Zacharski M.: Metoda numeryczna statycznej analizy stanu naprężenia w kolejowych zestawach kołowych. Zeszyt Naukowy IPKM 27/61, Gliwice 1977.
- [2] Stasiak L.: Wnioski i zalecenia konstrukcyjne wynikające z eksploatacji programów KOŁO w Ośrodku Badawczo-Rowzojowym Pojazdów Szynowych w Poznaniu. Zeszyty Naukowe Politechniki Śląskiej, seria Transport, z. 7, Gliwice 1988.
- DT149(B1O6.1) ORE "Calcul numerique, par la methode des elements<br>finis, de lez resistance mecanique de L'essien monte standard". Utrecht, decembre 1982.
- $\lceil 4 \rceil$  Kleiber M., Szuniewicz R.: Komputer osobisty typu IBM PC możliwości zastosowań profesjonalnych, PWN, Warszawa 1988,
- [5] Bericht Nr 3. ORE Methode zur Gesterltung von Radsatzwellen Bericht über die Forschritte bei der Ermittlung der Kraftgrossen und den geometrischen Überlegungen zur Radsatzwellengestaltung, ORE B136, Utrecht, April 1976.

Recenzent: Prof. dr hab. inż. Jan Broś

Wpłynęły do Redakcji 7.08.1989 r.

nPHJIOJKEHÜE MHKPOKOMITHTEPA HEM-ffii K OiJEHKE HAIHHKEHHOrO COCTOHHHH KOJIECHEX ÏIAP

P **e** 3 10 **m e**

Ł

Система программ "КОЛО-ПЦ" проводит вычисление напряженного состояния **КОЛЕСНЫХ ПАР МЕТОДОМ КОНЕЧНЫХ ЭЛЕМЕНТОВ.** СИСТЕМА СОСТОИТ ИЗ ПРОГРАММ:

- подготовления данных.
- сопротивленного анализа колесных пар.
- $-$  обработки результатов.

Всем этим упрявляет программа "MEH", работающа в порядке "мену".

IBM-PC APPLIED TO AN ESTIMATION OF THE STATE OF STRESS IN RAILWAY WHEEL SETS

Summary

The system KOLO-PC is used for numerical analysis of state of stress in railway wheel sets. The system consist of programs:

- $-$  data preparing,
- MES analysis,

55.

- results preparing.

The Men program is managing all of them.